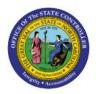

# **RUN CUSTOM PRE-BUILT**

# **R**EPORTS

## **QUICK REFERENCE GUIDE GL-09**

#### Purpose

The purpose of this Quick Reference Guide **(QRG)** is to provide a step-by-step explanation of how to Run Custom Pre-Built Reports in the North Carolina Financial System **(NCFS)** through the **Reports and Analytics** app.

#### Introduction and Overview

This QRG covers how to run GL report in NCFS, which will enable you to extract information for the specified parameters.

#### **Run Custom Pre-Built Reports**

To run custom pre-built reports in NCFS, please follow the steps below:

- 1. Log in to the NCFS portal with your credentials to access the system.
- 2. On the Home page, click the Tools tab and then click the Reports and Analytics app.

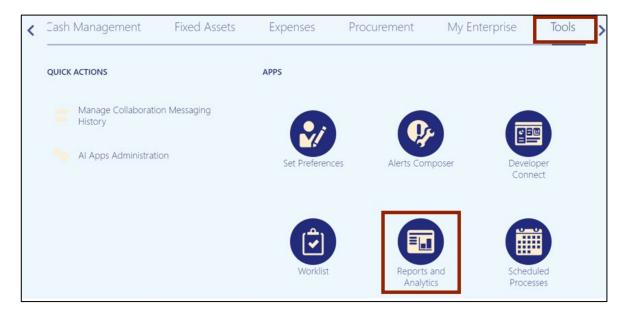

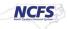

3. On the **Reports and Analytics** page, click the **Browse Catalog** button.

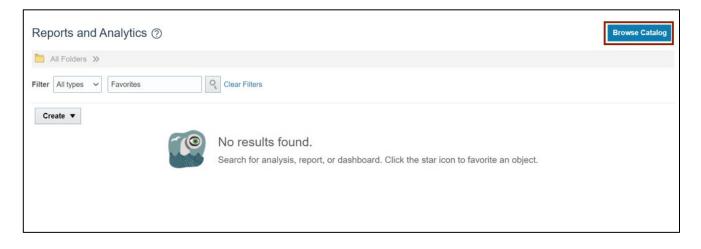

4. Under the **Folders** pane, click the **Shared Folders** and then click the **Custom** folder. Furthermore, click the **FBR Custom** folder.

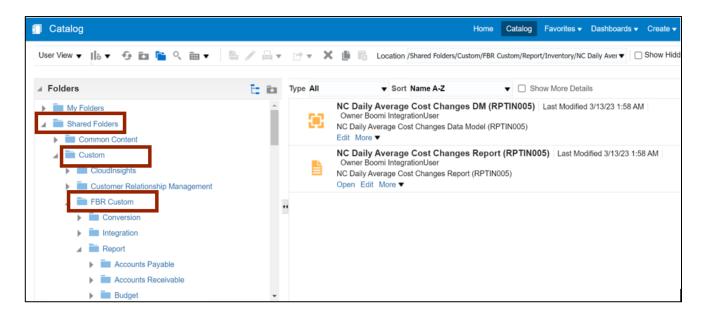

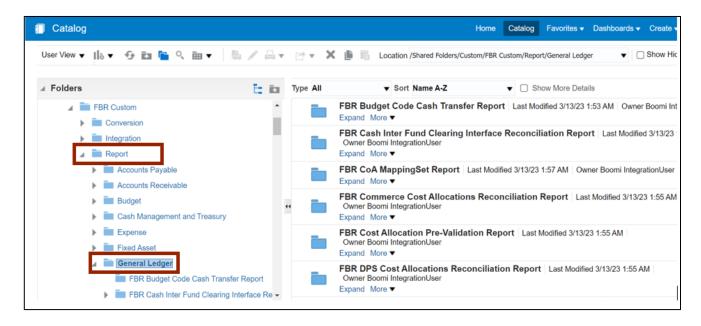

5. Click the **Report** folder and then click the **General Ledger** folder.

6. On the right side of the page, under the **NC Capital Improvements (725) Report (RPTRTR137),** click the **Expand** link.

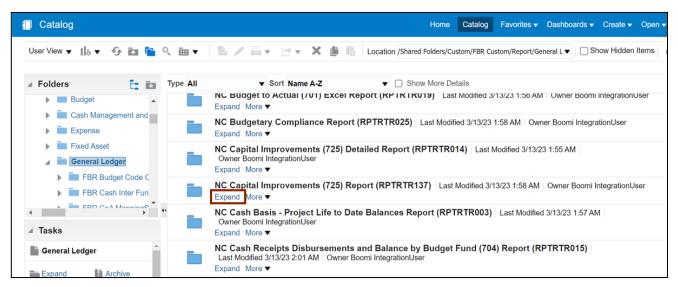

7. On the NC Capital Improvements (725) Report (RPTRTR137), click the Open link.

| Catalog                                                        |          | Horne Catalog Favorites ▼ Dashboards ▼ Create ▼ Open ▼                                                                                                    |
|----------------------------------------------------------------|----------|----------------------------------------------------------------------------------------------------|
| User View 🔻 📙 🔻 😏 🛅 盾                                          | < ⊞ ▼    | 🖺 🖉 🔄 👻 🗁 🗙 🏥 🔓 Location /Shared Folders/Custom/FBR Custom/Report/General L 🗸 🗋 Show Hidden Items                                                                                  |
| ∡ Folders 🗄 🗈                                                  | Type All | ▼ Sort Name A-Z ▼ □ Show More Details                                                                                                    |
| Budget     Cash Management and     Expense                     |          | NC Capital Improvements (725) DM (RPTRTR137)   Last Modified 3/13/23 2:02 AM   Owner Boomi IntegrationUser<br>NC Capital Improvements (725) Data Model (RPTRTR137)<br>Edit More ▼  |
| Expense     Fixed Asset     General Ledger                     |          | NC Capital Improvements (725) Report (RPTRTR137) Last Modified 3/13/23 2:04 AM Owner Boomi IntegrationUser<br>NC Capital Improvements (725) Report (RPTRTR137)<br>Open Edit More ▼ |
| FBR Budget Code C     FBR Cash Inter Fun     FBR Cash MenningS |          |                                                                                                    |

8. Select the applicable parameters from the respective drop-down choice lists and click the **Apply** button.

In this example, choose **Budget Fund Detail** for *Mode* field, **0100-NC GENERAL ASSEMBLY** for *Agency* field, **Dec-22** for *Period* field, and **ALL** for *Budget Code* and *Budget Fund* field.

| Mode Budget Fund Detail |
|-------------------------|
|                         |
|                         |

9. The report is displayed (or downloaded). Verify and confirm data elements within the report.

| NC Ca              | pital Improvements                                                       |                              |                                                                                                    |                                                                        |                    | の温                                                  | 🔁 🔹 🖏                       |
|--------------------|--------------------------------------------------------------------------|------------------------------|----------------------------------------------------------------------------------------------------|------------------------------------------------------------------------|--------------------|-----------------------------------------------------|-----------------------------|
| :≡                 | ∀ ~   ∀ Draw                                                             | ~ 🖉   🗊   Read a             | aloud — + 💀   1 of 20   🤇                                                                                                    | ) (CB                                                                  |                    | Q                                                   | o B   ¢                     |
| North Carol        | CFS                                                                      |                              | North Carolina Financial<br>Office of State Controlle<br>NC Capital Improvements (725) Repor<br>06/16/2023 07:48:01 AM                                                                                | er                                                                     |                    |                                                     |                             |
|                    |                                                                          |                              |                                                                                                    |                                                                        |                    |                                                     |                             |
|                    | Agency                                                                   | Budget Code                  | Budget Fund                                                                                                    | Period                                                                 |                    |                                                     |                             |
|                    | Agency<br>0100-NC GENERAL ASSEMBLY                                       | Budget Code                  |                                                                                                    | Period<br>Dec-22                                                       |                    |                                                     |                             |
| IBLY<br>Y - CI 2   | 0100-NC GENERAL ASSEMBLY                                                 |                              |                                                                                                    |                                                                        |                    |                                                     |                             |
| Y - CI 2           | 0100-NC GENERÂL ÂSSEMBLY<br>0008<br>PAIRS & RENOV                        | All                          | All                                                                                                    | Dec-22                                                                 | Unallotted         | Total Allotmonts                                    | Current                     |
| Y - CI 2<br>RAL RE | 0100-NC GENERAL ASSEMBLY                                                 |                              |                                                                                                    |                                                                        | Unallotted         | Total Allotments                                    | Current                     |
| Y - CI 2<br>RAL RE | 0100-NC GENERÂL ÂSSEMBLY<br>0008<br>PAIRS & RENOV                        | All                          | All                                                                                                    | Dec-22                                                                 | Unallotted<br>0.00 | Total Allotments 1,160,990.30                       | Current 0.00                |
| Y - CI 2<br>RAL RE | 0100-NC GENERAL ASSEMBLY 0008 PAIRS & RENOV Funding Source               | All Inter Fund               | All All Account Description OTH STR-RESTOR & RENOVATN-UNDESIGNATED-                                                                                                    | Dec-22<br>Total Budget                                                 |                    |                                                     |                             |
| Y - CI 2<br>RAL RE | 0100-NC GENERAL ASSEMBLY 0008 PAIRS & RENOV Funding Source 0000          | All Inter Fund 000000        | All All Account Description OTH STR-RESTOR & RENOVATN-UNDESIGNATED- DEFAULT Inter Fand NC CASH AGENCY OPERATING TRANSFER OUT-UNDESIGNATED-                                                            | Dec-22 Total Budget 1,160,990.30                                       | 0.00               | 1,160,990.30                                        | 0.00                        |
| Y - CI 2<br>RAL RE | 0100-NC GENERAL ASSEMBLY 008 PAIRS & RENOV Punding Source 0000 0000 0000 | All Inter Fund 000000 000000 | AI<br>ACcount Description<br>OTH STR.RESTOR & RENOVATN-UNDESIGNATED-<br>DEFAULT Inter Fund NC CASH<br>AGENCY OPERATING TRANSFER OUT-UNDESIGNATED-<br>DEFAULT Inter Fund NC CASH<br>Total Expenditures | Dec-22<br>Total Budget<br>1,160,990.30<br>2,099,761.46<br>3,260,751.76 | 0.00               | 1,160,990.30<br>2,099,761.46<br><b>3,260,751.76</b> | 0.00<br>0.00<br><b>0.00</b> |
| Y - CI 2           | 0100-NC GENERAL ASSEMBLY 0008 PAIRS & RENOV Funding Source 0000          | All Inter Fund 000000        | AII AII ACcount Description OTH STR-RESTOR & RENOVA'IN-UNDESIGNATED- DEFAULT Inter Fund NC CASH AGENCY OPERATING TRANSFER OUT-UNDESIGNATED- DEFAULT Inter Fund NC CASH                                | Total Budget           1,160,990.30           2,099,761.46             | 0.00               | 1,160,990.30<br>2,099,761.46                        | 0.00                        |

10. Review the report. Scroll to the right of the screen to review all the fields.

-0-

Optional: Click on the **Actions** [ ] icon on the top right corner of the page then select **Export** to export the report in the desired format.

| C Capital Improvements                                                                                                    |                              |                 |                              |                 |                   | Ð                          | ≔   凶▼   ‡                      |
|----------------------------------------------------------------------------------------------------|------------------------------|-----------------|------------------------------|-----------------|-------------------|----------------------------|---------------------------------|
| $\equiv$   $ earrow$ $\vee$   $ earrow$ Draw $\vee$ $ earrow$   $ earrow$ Ref                                                                      | ad aloud —                   | + • •           | 1 of 20                      |                 |                   | Q                          |                                 |
| North Carolina Financial S<br>Office of State Controller<br>NC Capital Improvements (725) Report<br>06/16/2023 07:48.01 AM                         | r                            |                 |                              |                 |                   |                            | Page: 1                         |
| Budget Fund                                                                                                    | Period<br>Dec-22             |                 |                              |                 |                   |                            |                                 |
|                                                                                                    |                              |                 |                              |                 |                   |                            |                                 |
|                                                                                                    |                              |                 |                              |                 |                   |                            |                                 |
| Account Description                                                                                                    | Total Budget                 | Unallotted      | Total Allotments             | Current         | Year to Date      | Life to Date               | Allotment Balance               |
| Account Description OTH STR-RESTOR & RENOVATN-UNDESIGNATED- DEFAULT Incre Fund NC CASH                                                             | Total Budget 1,160,990.30    | Unallotted 0.00 | Total Allotments             | Current<br>0.00 | Year to Date 0.00 | Life to Date<br>580,495.15 | Allotment Balance<br>580,495.15 |
| OTH STR-RESTOR & RENOVATN-UNDESIGNATED-                                                                                                    |                              |                 |                              |                 |                   |                            |                                 |
| OTH STR-RESTOR & RENOVATN-UNDESIGNATED-<br>DEFAULT Inter Fund NC CASH<br>AGENCY OPERATING TRANSFER OUT-UNDESIGNATED-                               | 1,160,990.30                 | 0.00            | 1,160,990.30                 | 0.00            | 0.00              | 580,495.15                 | 580,495.15                      |
| OTH STR.RESTOR & RENOVATN-UNDESIGNATED-<br>DEFAULT Inter Fund NC CASH<br>AGENCY OPERATING TRANSFER OUT-UNDESIGNATED-<br>DEFAULT Inter Fund NC CASH | 1,160,990.30<br>2,099,761.46 | 0.00            | 1,160,990.30<br>2,099,761.46 | 0.00            | 0.00              | 580,495.15<br>1,049,880.73 | 580,495.15<br>1,049,880.73      |

### Wrap-Up

Run Custom Pre-Built Reports using the steps above to view transaction level information for the specified parameter for the NC Capital Improvements (725) Report (RPTRTR137).

#### Additional Resources

#### Web Based Training (WBT)

- GL001: GL Journal Inquiry
- GEN106: Submitting and Scheduling Existing Reports

#### Virtual Instructor-Led Training (vILT)

• GL100: Journal Entry